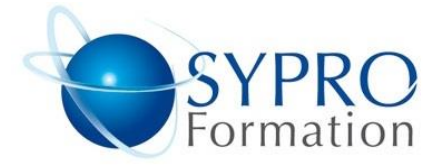

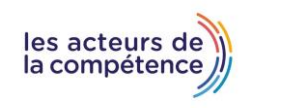

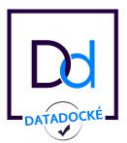

# **EXCEL POWER PIVOT POWER QUERY**

#### **Public concerné**

Utilisateurs aguerris d'Excel, analystes, décisionnaires

#### **Objectifs**

Cette formation a pour but un perfectionnement sur Microsoft Excel, Comprendre l'offre BI de Microsoft Se connecter à des sources de données externes. Utiliser Power Query pour nettoyer et mettre en forme les données Créer des relations, des mesures, des filtres basiques et avancées Intervenir dans les requêtes en utilisant l'interface graphique.

## **Pré requis**

Avoir de bonnes connaissances générales de Microsoft Excel.

#### **Méthodes et supports pédagogiques**

Alternance d'apports théoriques et d'exercices pratiques. Ces exercices peuvent être modifiés en fonction des participants concernés afin de se rapprocher de leur activité professionnelle.

## **Formateurs référents**

Certifiés Microsoft

## **Durée**

2 jours \* en présentiel : 14h

\* en classe virtuelle synchrone : 12h

#### **Lieu de la formation :**

- \* 5, rue Ponscarme 75013 PARIS
- \* Sur site du client
- \* En classe virtuelle synchrone

- **Toutes nos formations sont accessibles aux personnes en situation de handicap.**

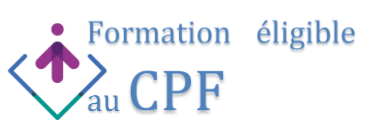

#### **PRÉSENTATION DE POWER QUERY**

La chaîne de traitement Power Query, Power Pivot, Excel Utiliser Power Query : pourquoi et comment ? Vocabulaire: Analyse décisionnelle, **Business Intelligence, mesures, dimensions** 

#### **IMPORTER DES DONNÉES**

Découvrir le groupe "Données/Récupérer et Transformer" Créer une requête et se connecter à des sources de données Récupérer les données par l'automatisation (à partir de fichier CSV, Excel,..) Se connecter à des bases de données relationnelles

#### **TRANSFORMERLES DONNÉES AVEC L'ÉDITEUR DE REQUÊTE**

Trier et filtrer les données Choix des lignes et des colonnes Supprimer les doublons et les erreurs Formater les textes, nombres et dates Fractionner les colonnes

#### **MANIPULER LES TABLES**

Ajouter,fusionner des tables

Regrouper les lignes. Choisir les fonctions statistiques Faire pivoter une table Mettre sous formede Tableau (ajout de colonnes, de ligne de Total, ….) Remplacer des valeurs, modifier la casse Suppressiondes fusions, cellules vides, décroisementdes données Mise à jour des requêtes

## **TABLEAU CROISÉ DYNAMIQUES**

Insérer des segments et gestion des segments Insérer des chronologies Champs calculés

#### **MODÈLE DE DONNÉES**

Les relations entre les tableaux Relations de 1 à plusieurs (cardinalité) Cas des relations de plusieurs à plusieurs Mettre en relation les données entre elles Relations en étoiles

## **CRÉATION D'UN TABLEAU DE BORD**

Graphiques,TCD Mise en forme conditionnelles– KPI

## **AJOUTER DES DONNÉES CALCULÉES**

Mesures – champs calculés Ajouter des indexes FormulesDAX Le contextede calcul Fonctions de comparaisonde période (Time intelligence)

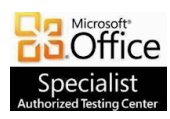

**SYPRO Formation 5, rue Ponscarme - 75013 PARIS Tél : 01.40.22.06.95 [contact@syproinfo.fr](mailto:contact@syproinfo.fr) www.syproinfo.com N° Siret : 451 466 890 00063 - Code APE : 8559A N° déclaration auprès de la Préfecture de Paris Organisme de formation : 11 75 44345 75 Cet enregistrement ne vaut pas agrément de l'Etat**

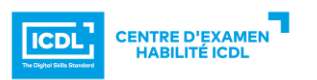